## Windowsで使えるショートカットキー

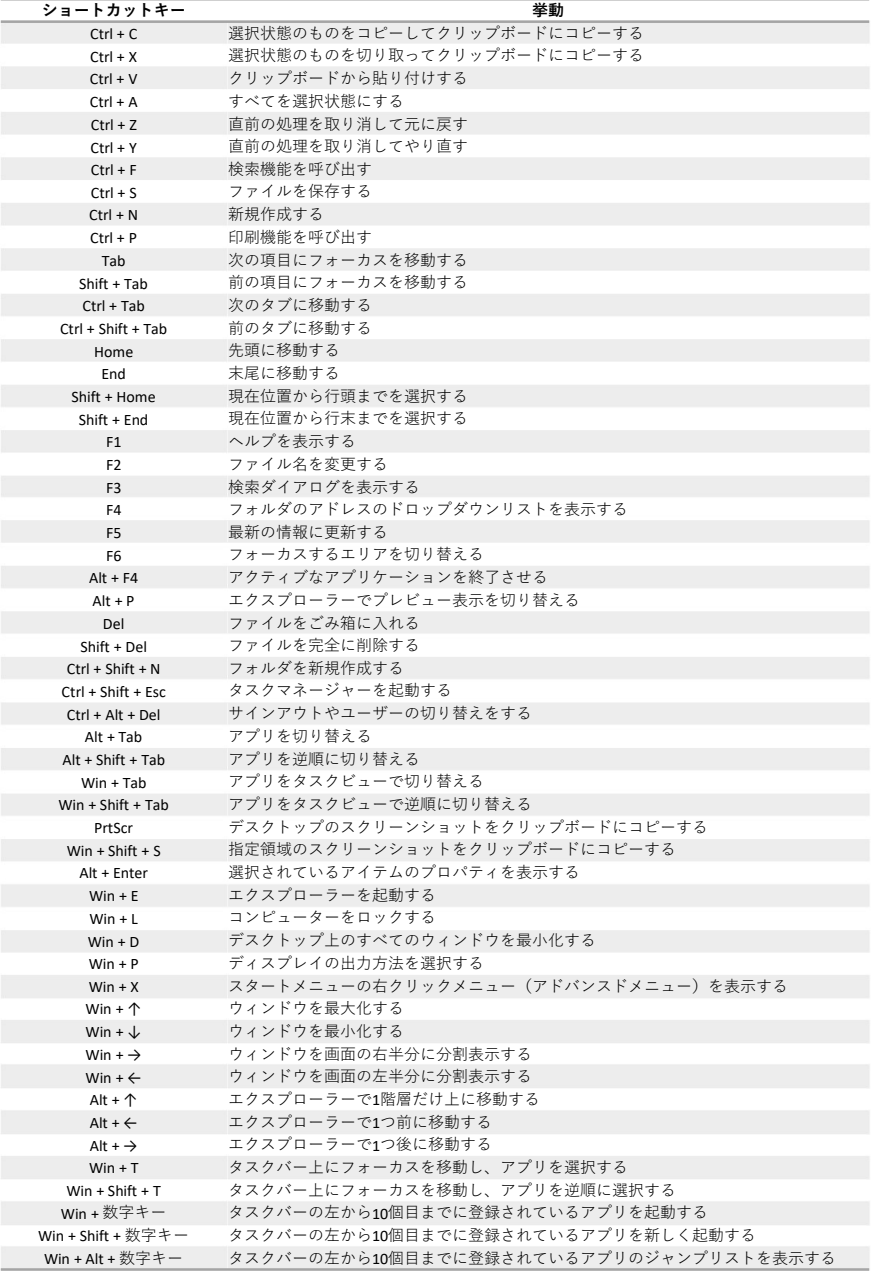

## ブラウザ(Chrome)で使えるショートカットキー

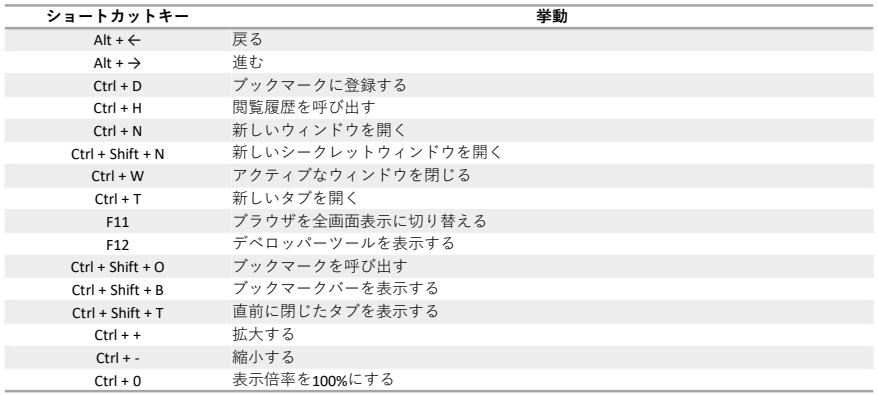

マウス操作で使えるショートカットキー

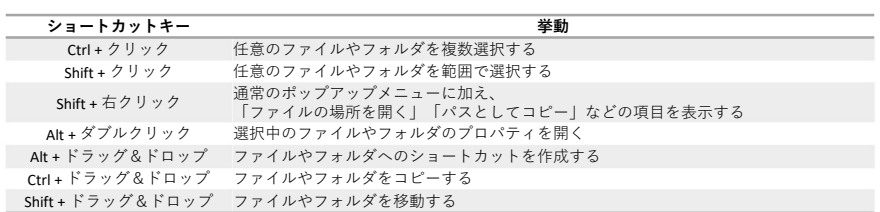